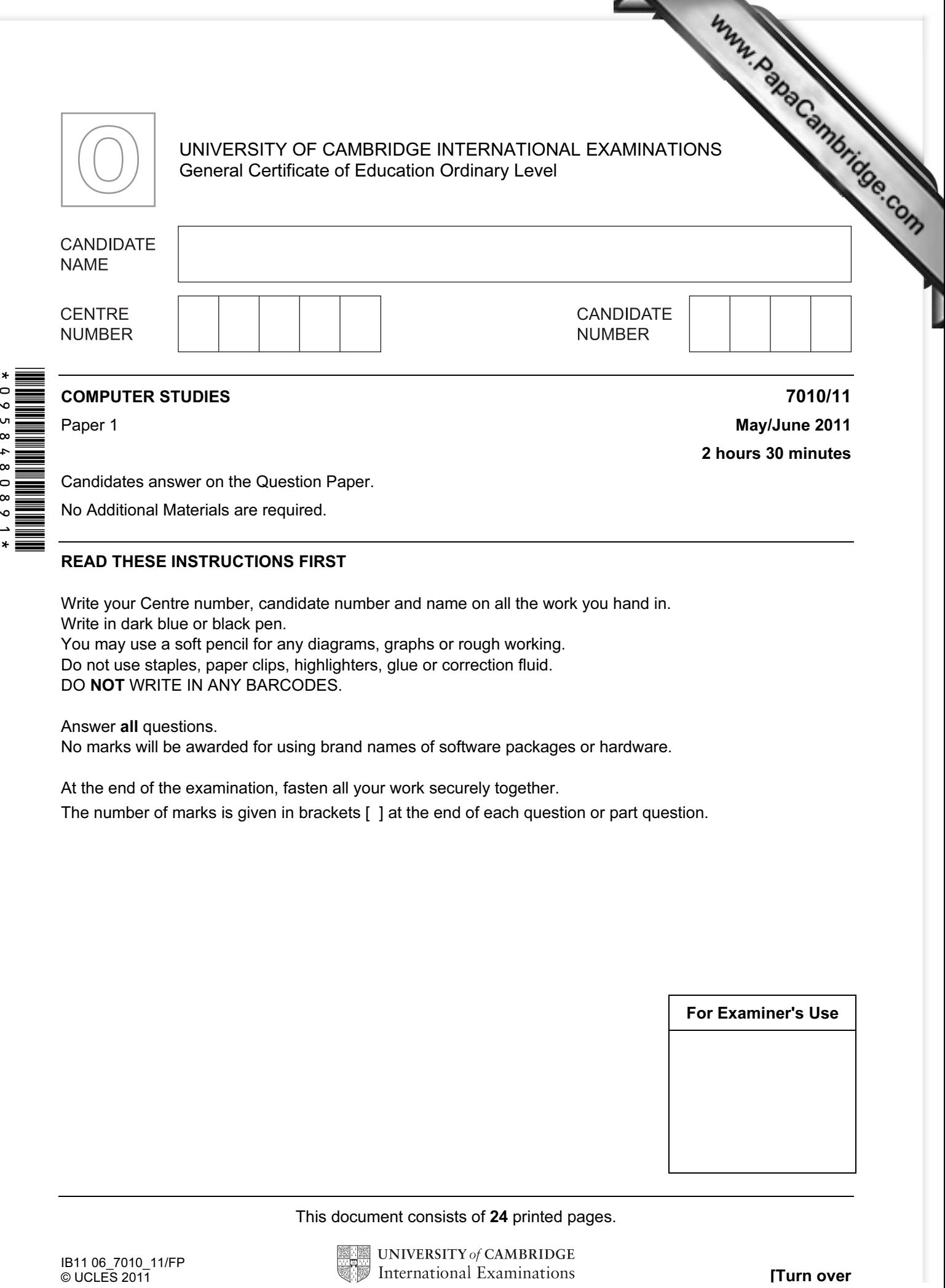

Candidates answer on the Question Paper.

No Additional Materials are required.

## READ THESE INSTRUCTIONS FIRST

Write your Centre number, candidate number and name on all the work you hand in. Write in dark blue or black pen. You may use a soft pencil for any diagrams, graphs or rough working. Do not use staples, paper clips, highlighters, glue or correction fluid.

DO NOT WRITE IN ANY BARCODES.

Answer all questions.

No marks will be awarded for using brand names of software packages or hardware.

At the end of the examination, fasten all your work securely together.

The number of marks is given in brackets [ ] at the end of each question or part question.

For Examiner's Use

This document consists of 24 printed pages.

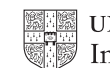

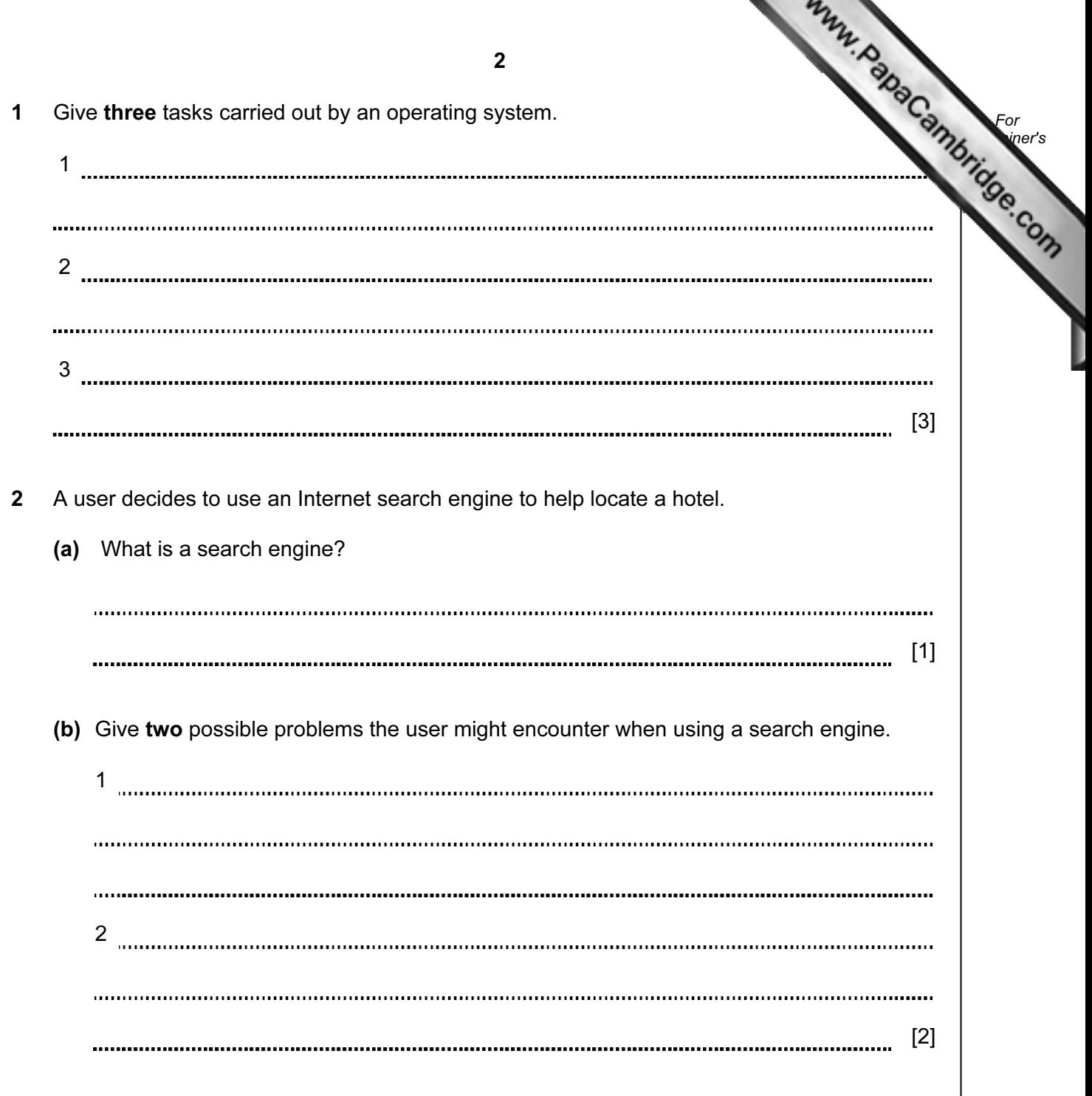

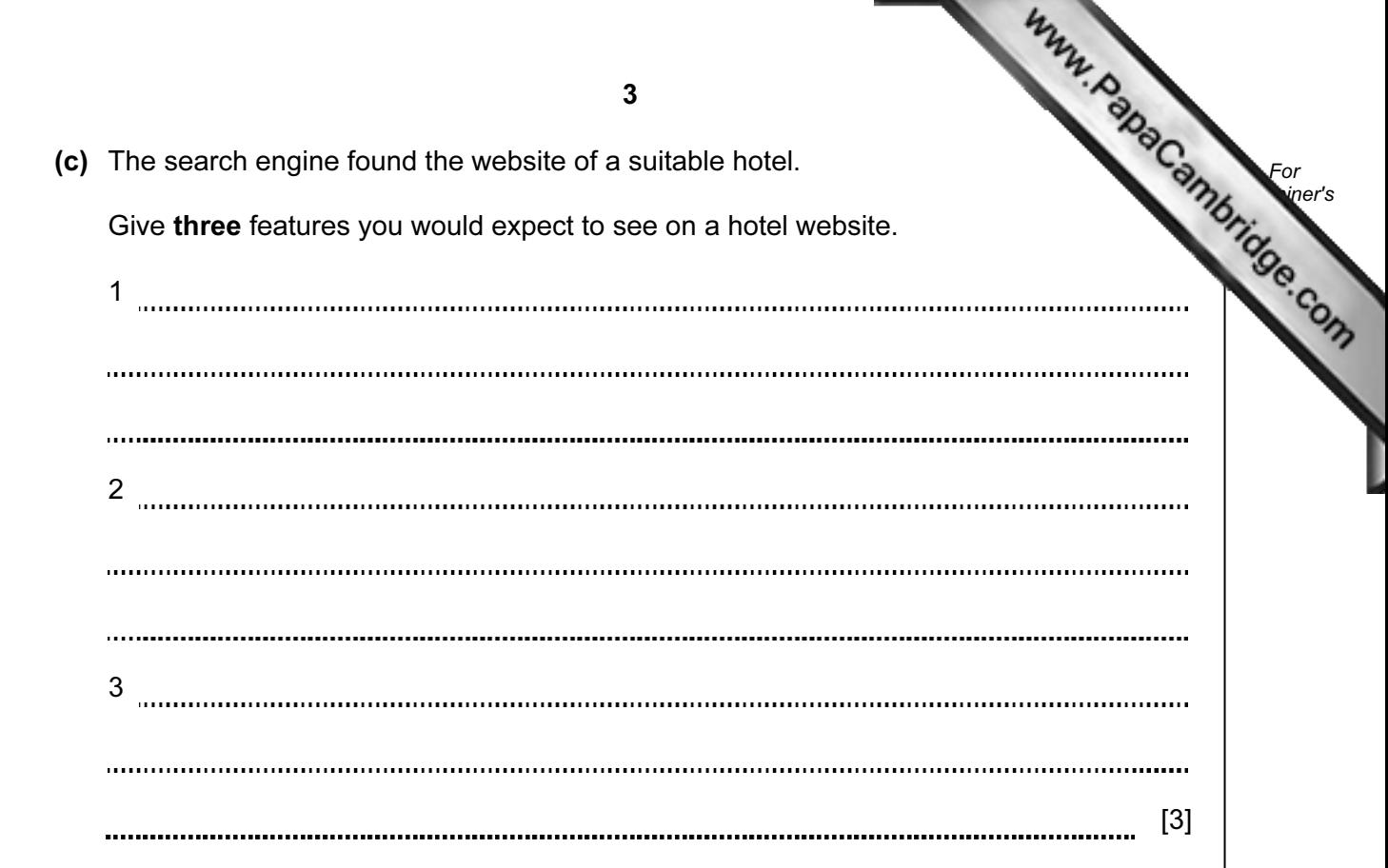

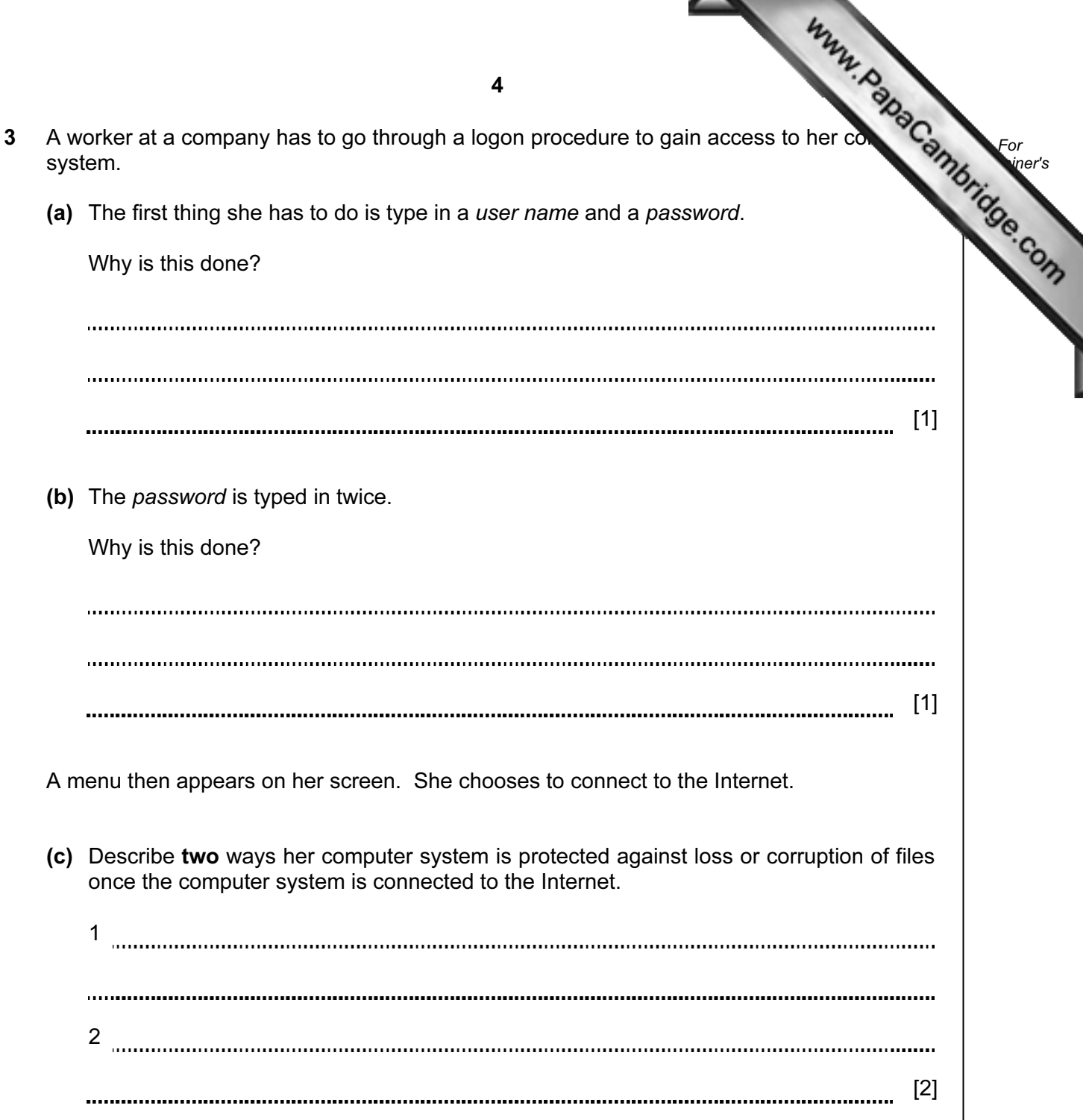

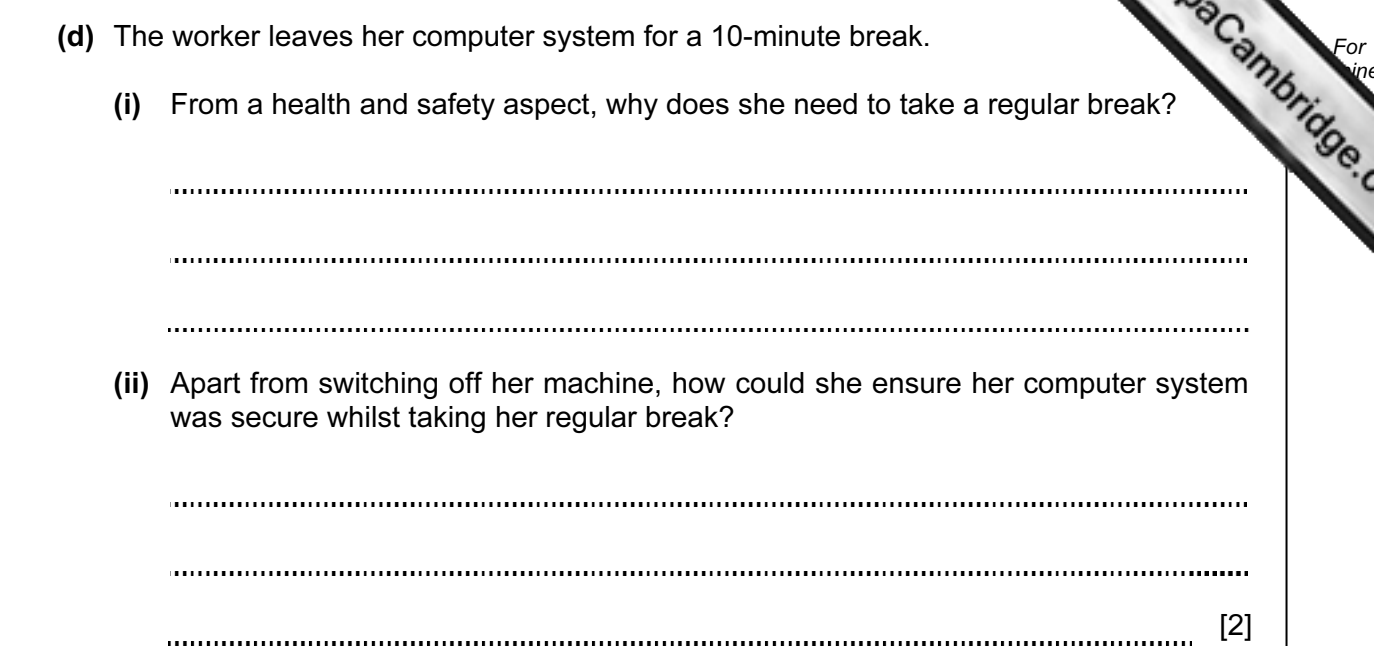

For **Example 1** 

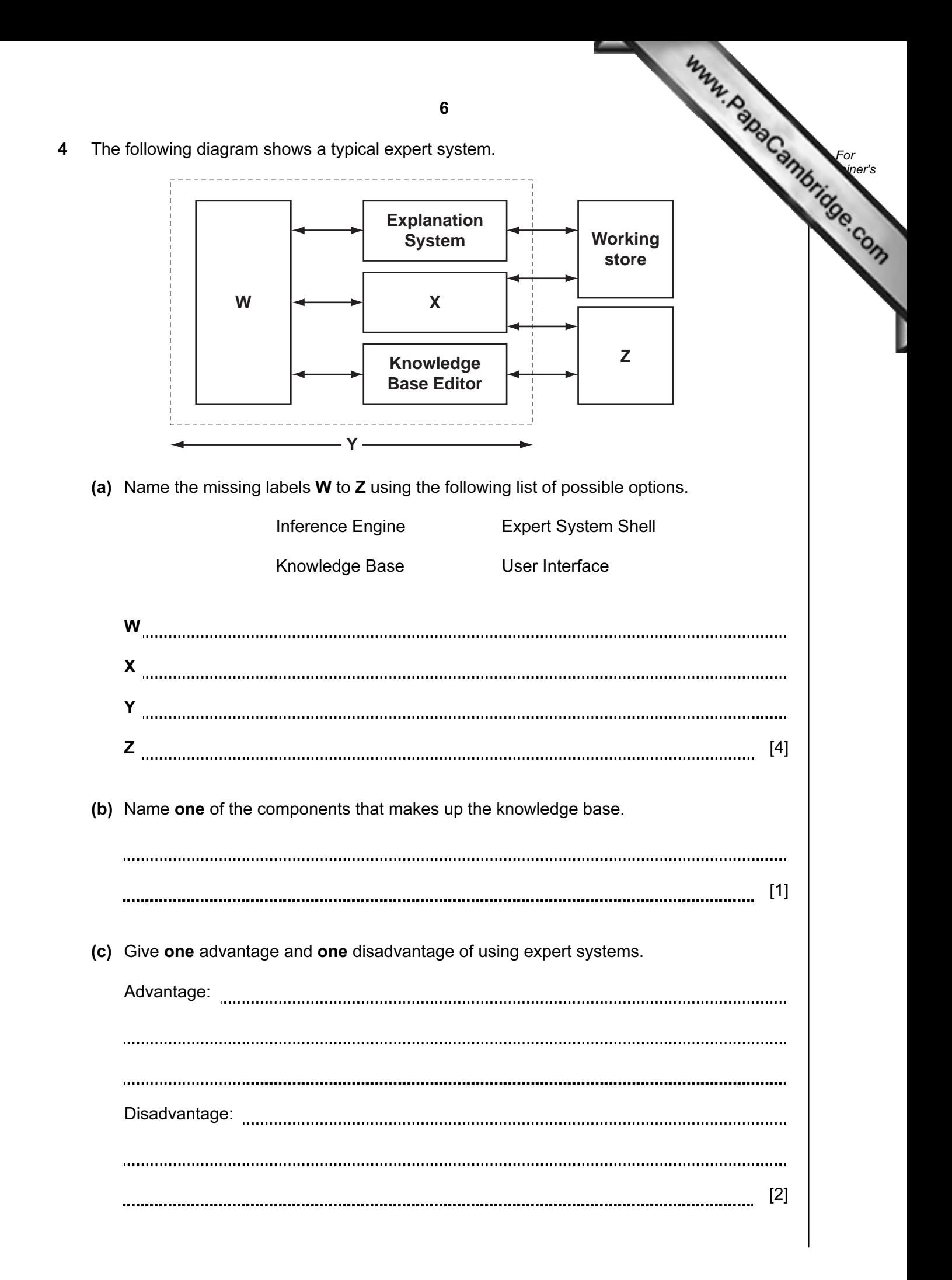

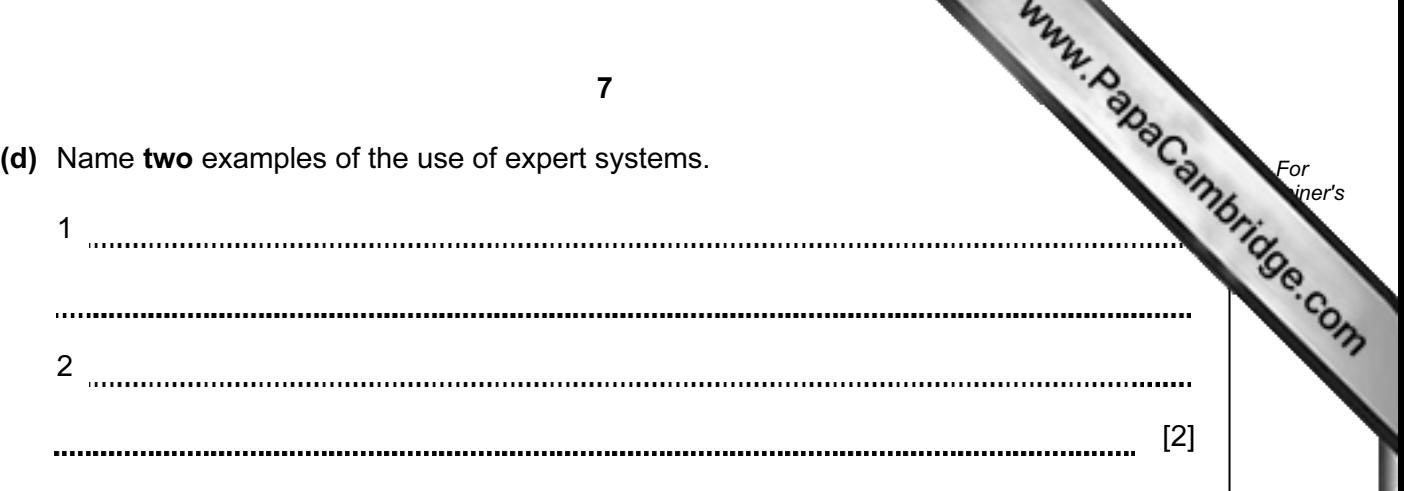

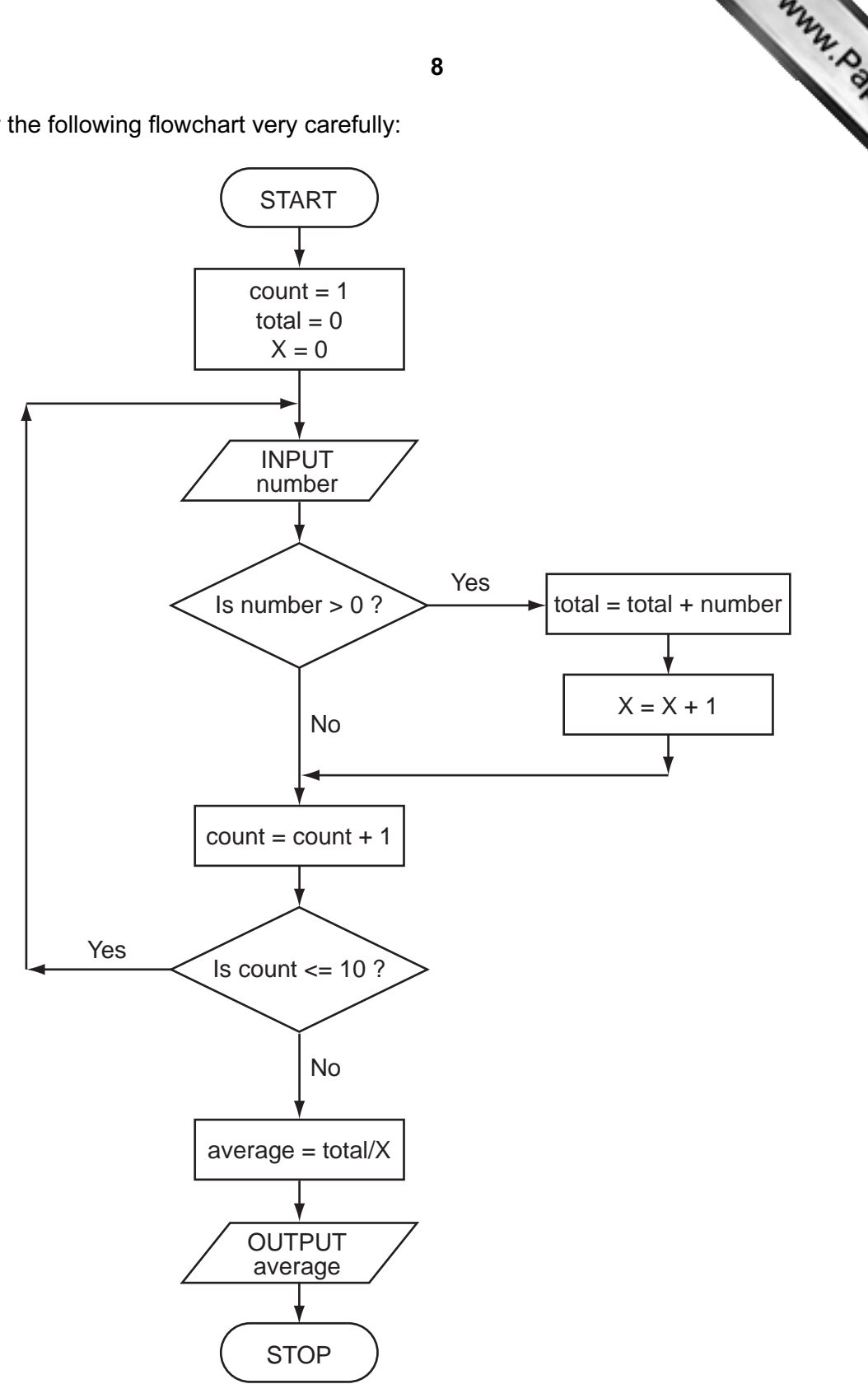

For **Example 1** Use

5 Study the following flowchart very carefully:

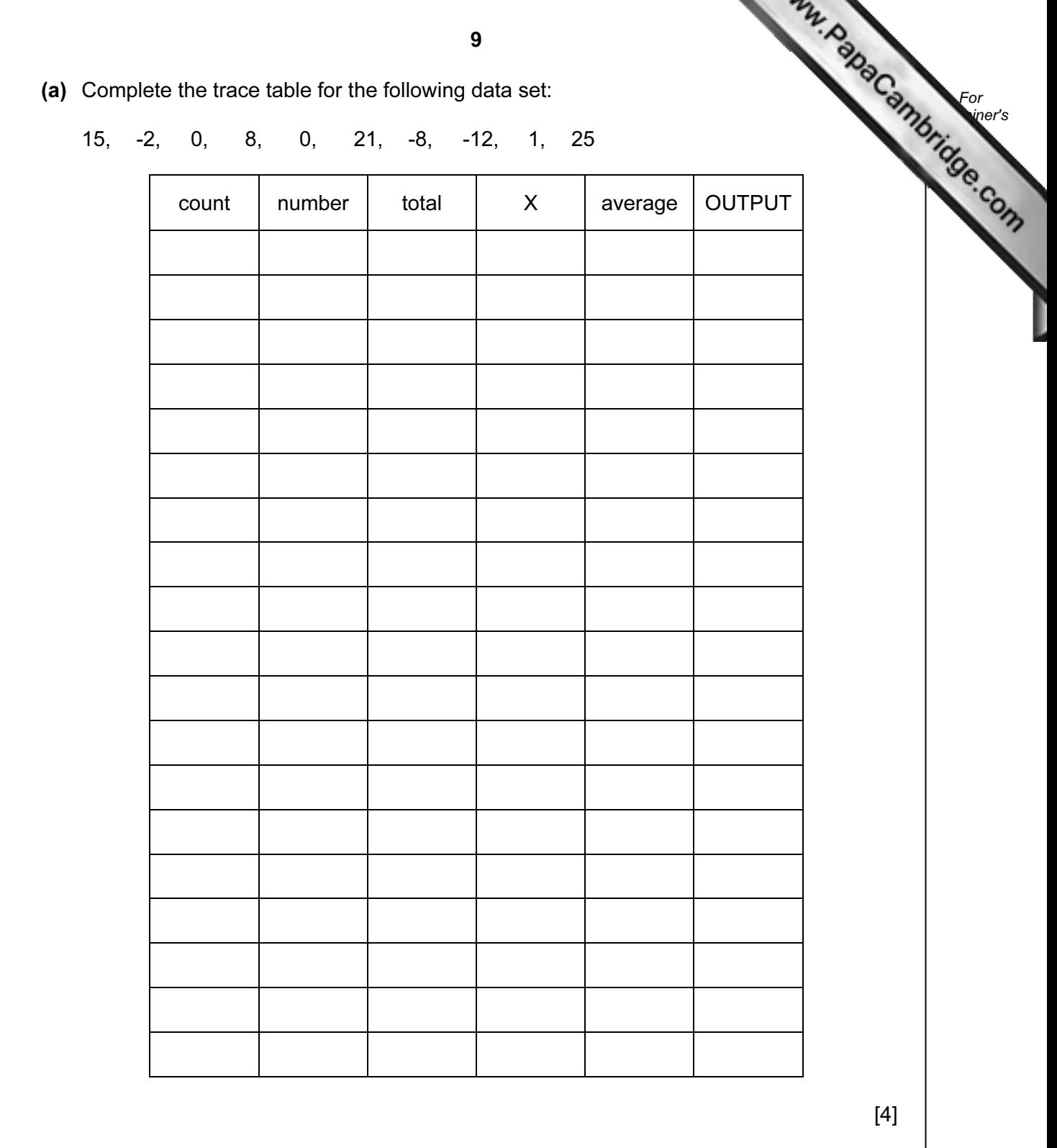

 $4$ 

(b) What is the purpose of this flowchart?

[1] 6 Describe the role of computer software and hardware when producing animation en the television and film industry.

[3] 

7 A spreadsheet has been set up to compare the costs of types of fruit juice sold by a shop.

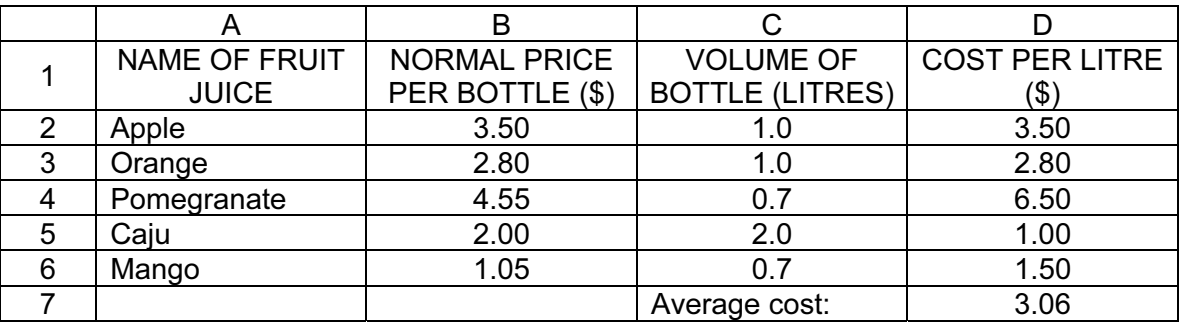

(a) (i) What formula is in cell D5 to calculate the cost of Caju juice per litre?

 (ii) What formula is in cell D7 to calculate the mean (average) cost of fruit juice per litre?

[2] 

(b) What validation check could be carried out on the data in cells B2 to B6?

[1] 

10

(c) Three extra columns are to be added to this spreadsheet: Column E will show a percent discount on the normal price of a bottle of fruit (as shown in column B); Column F will show this discount in dollars  $(\$)$ ;

Column G will show the price of a bottle of fruit juice after discount.

 Complete the spreadsheet by showing the formulas that need to be placed in cells F2 to F6 and G2 to G6.

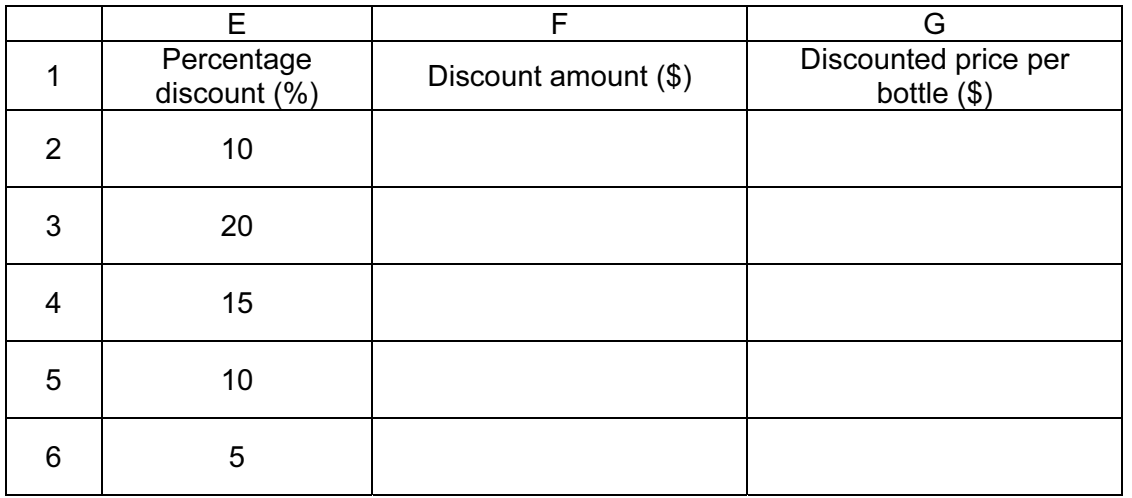

[4]

- 8 Many computer-controlled systems use sensors to gather physical data. For example, temperature sensors are used in the control of central heating systems.
	- (a) Name three other sensors and give a different application for each named sensor.

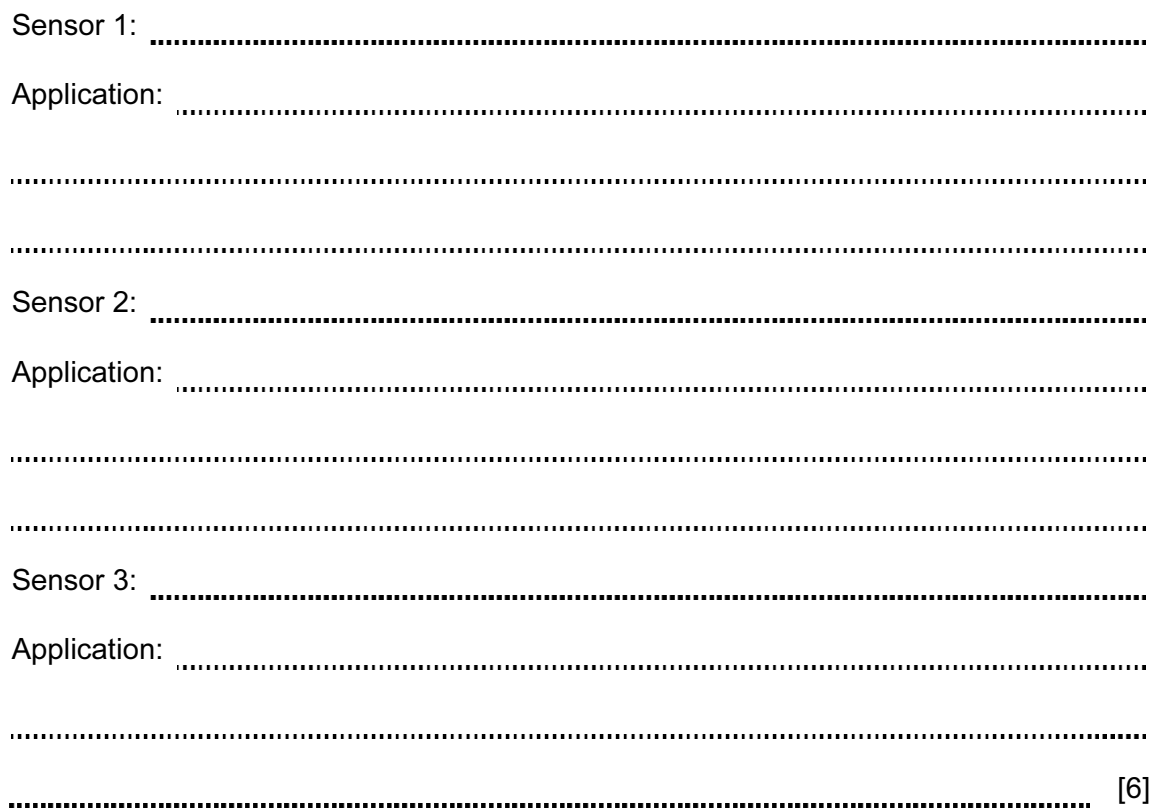

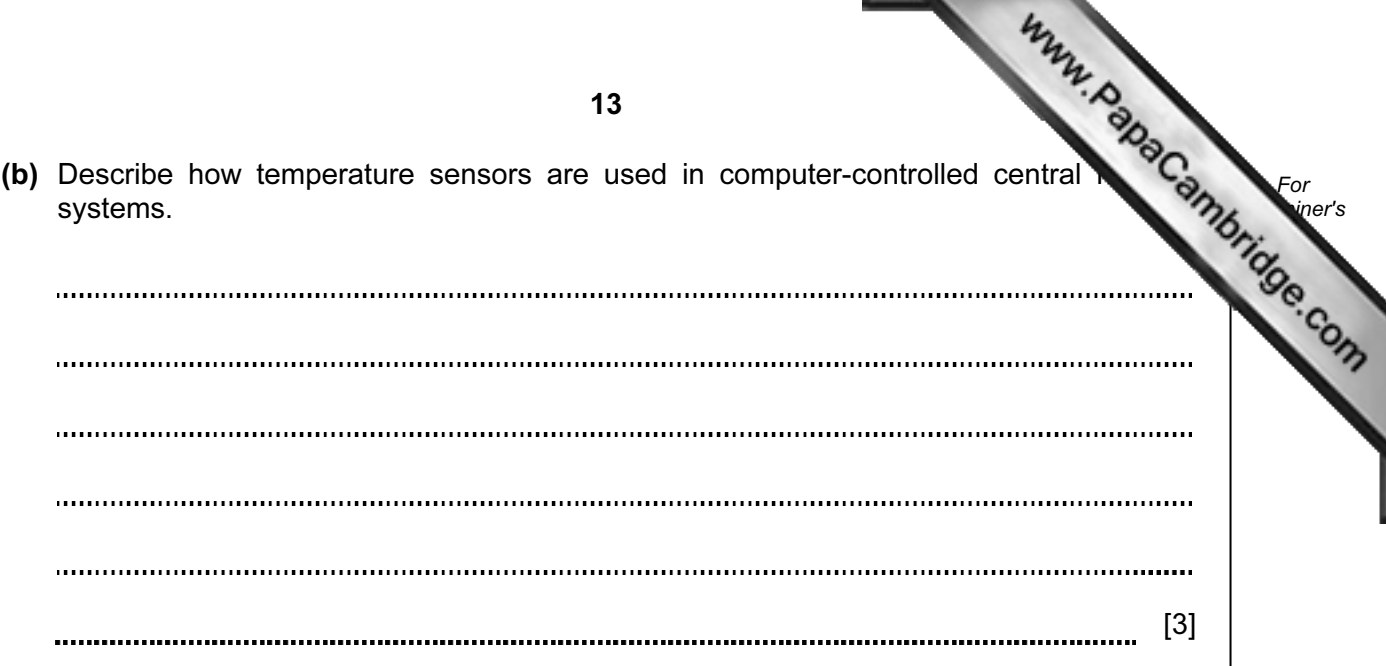

9 An international company uses video-conferencing. The system is set up as follows:

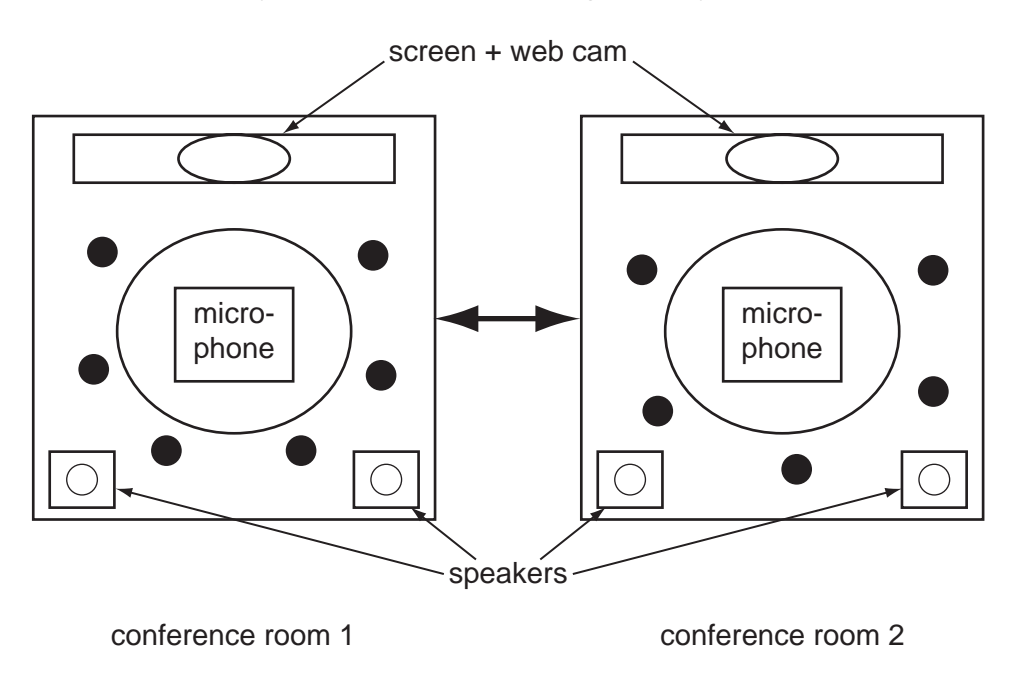

( represents a person at the meeting)

(a) Describe how the video-conferencing system works.

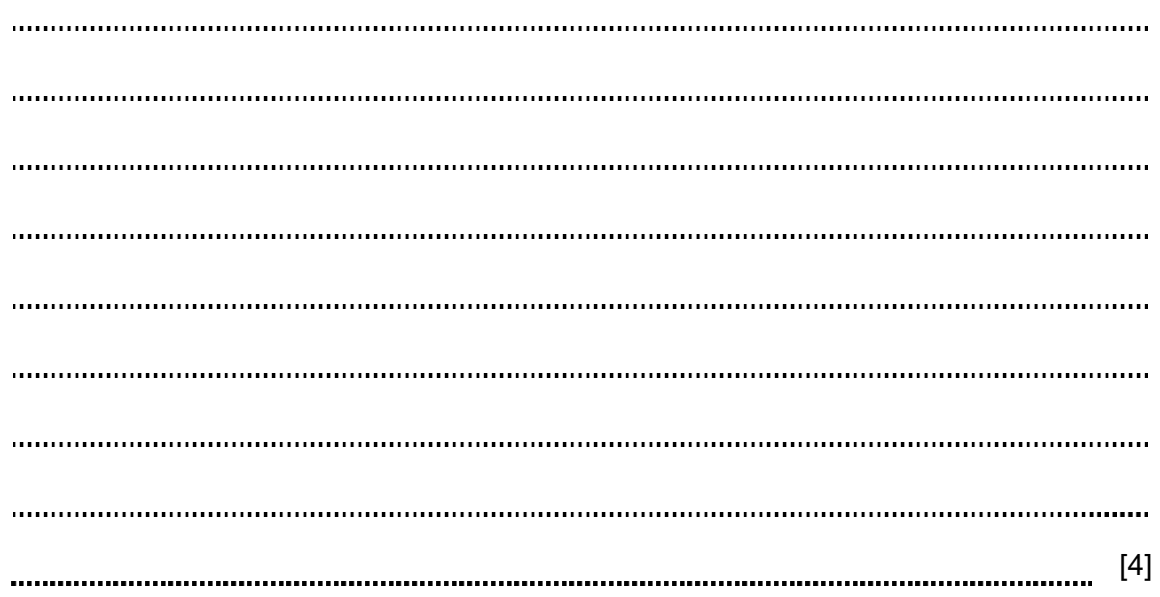

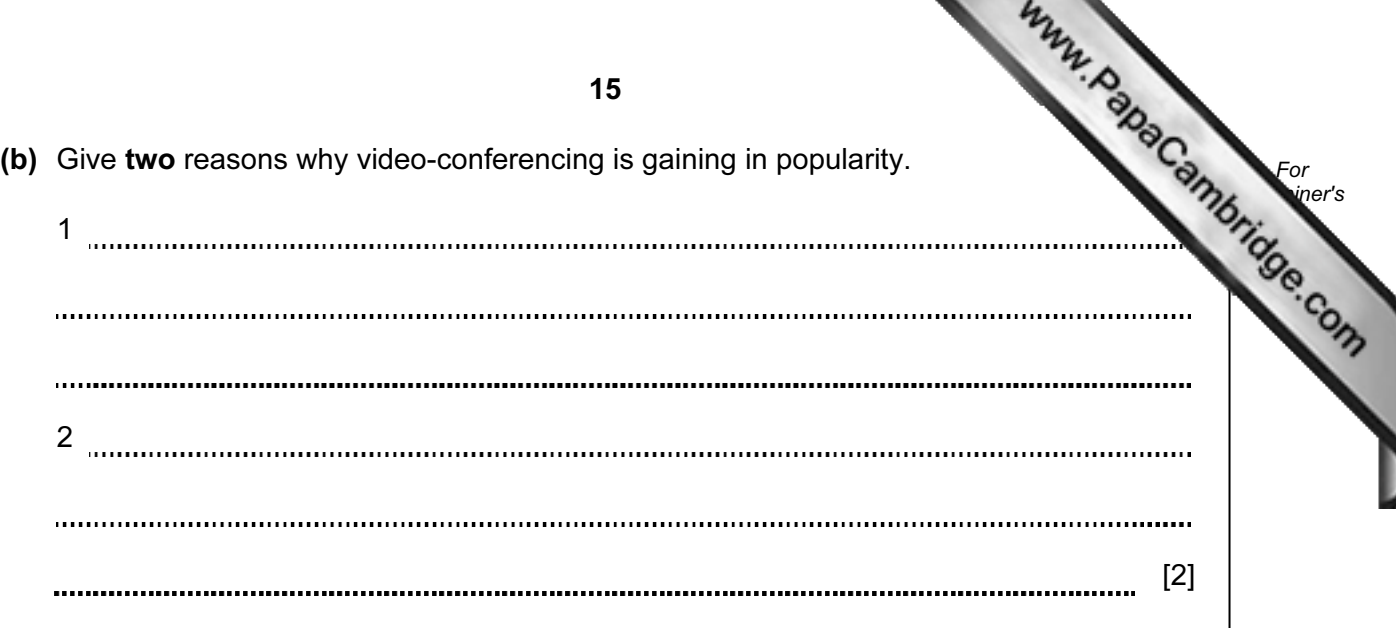

10 (a) Two logic gates are the AND gate and the OR gate. Complete the truth tables for these two gates:

## AND gate OR gate

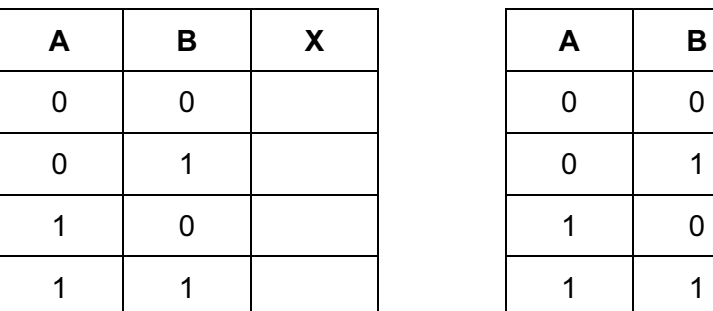

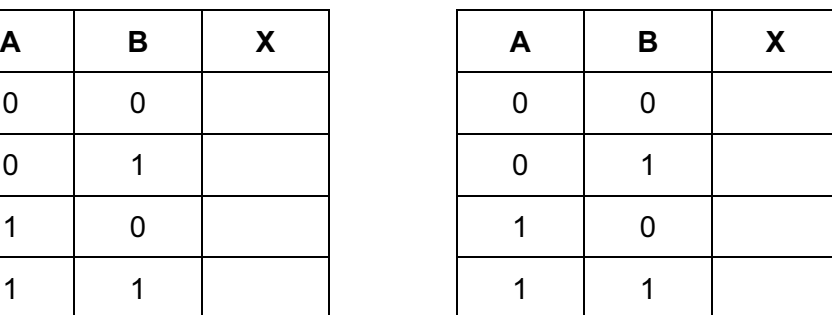

 $[2]$ 

For **Example 1** Use

(b) Complete the truth table for the following logic circuit:

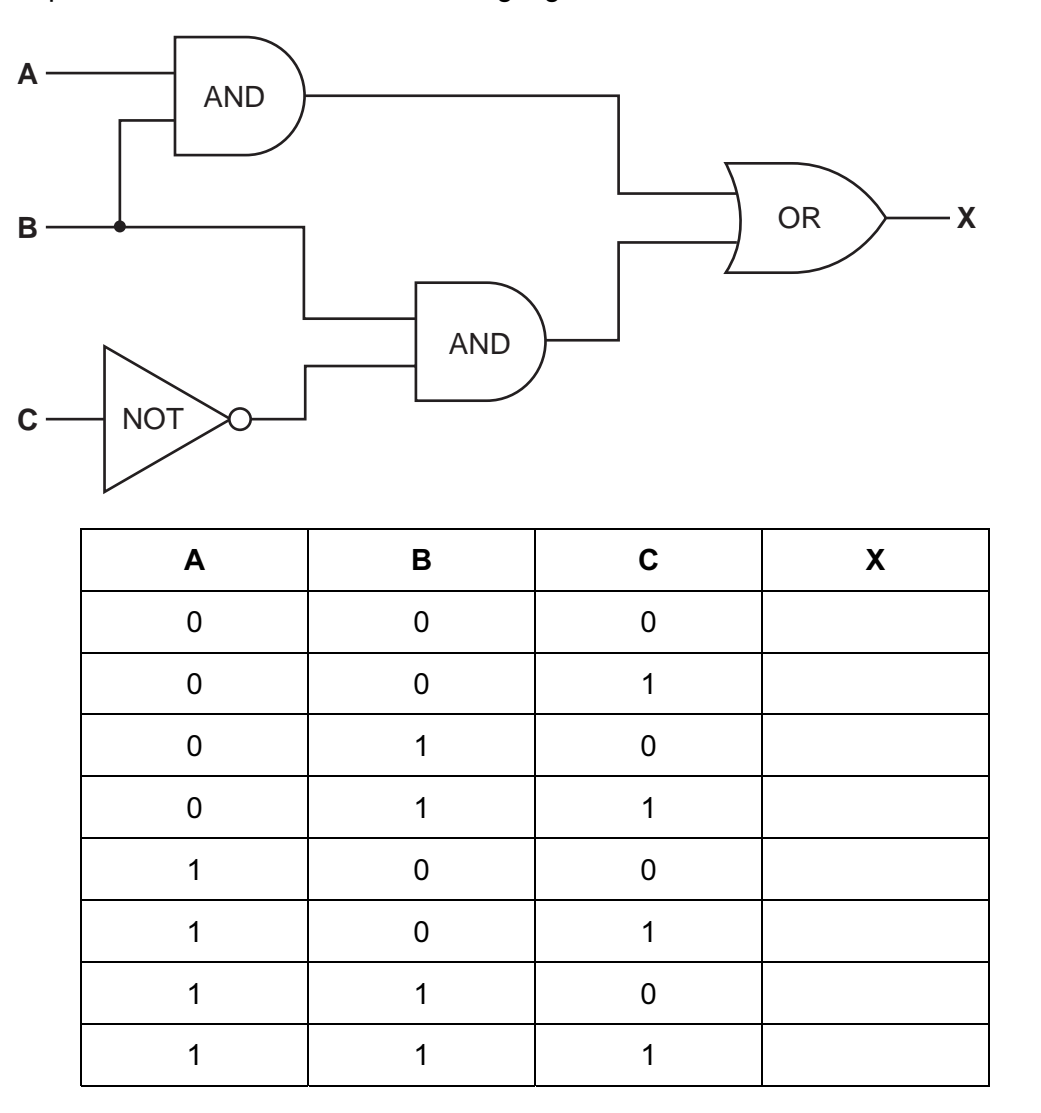

16

[4]

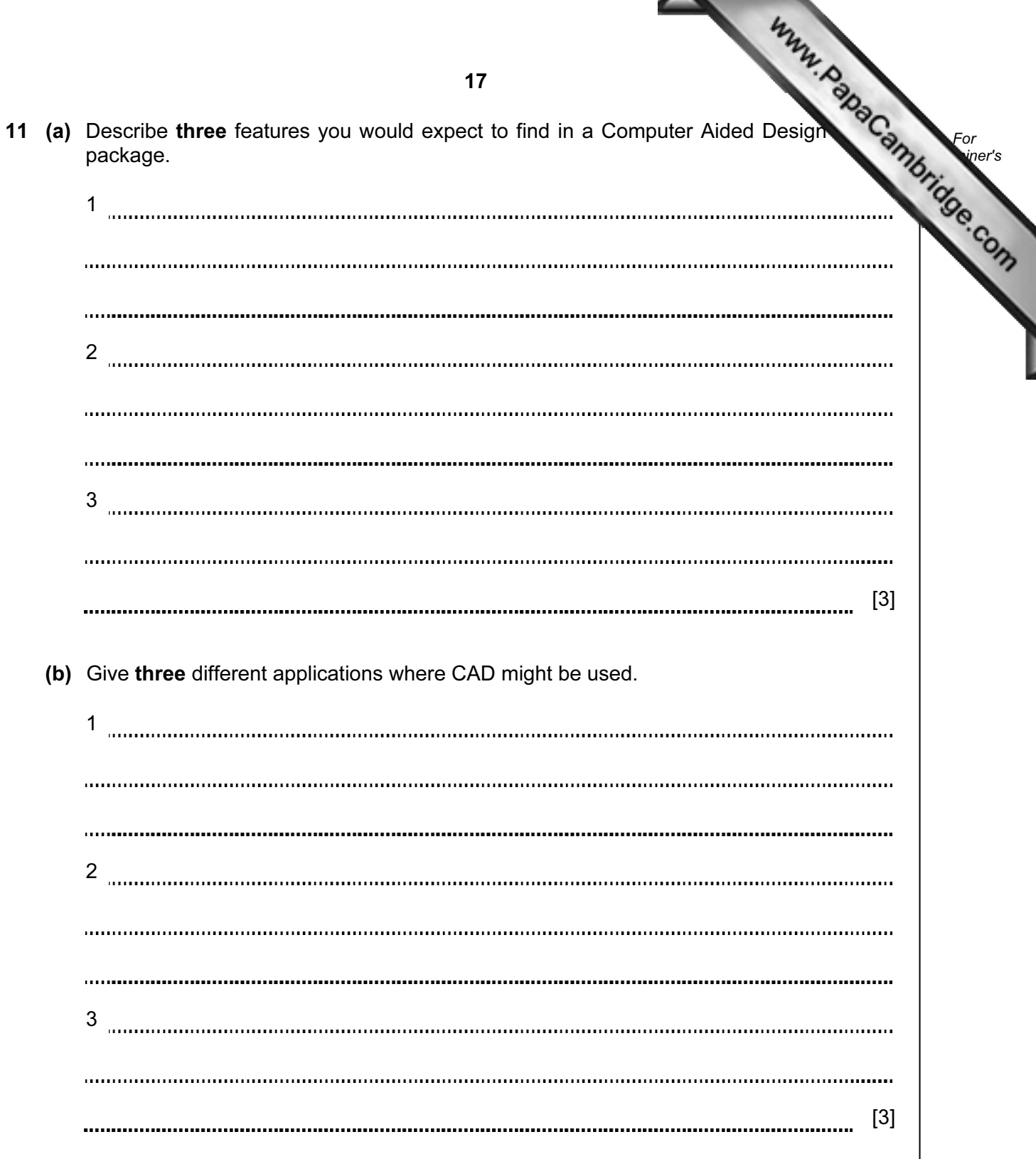

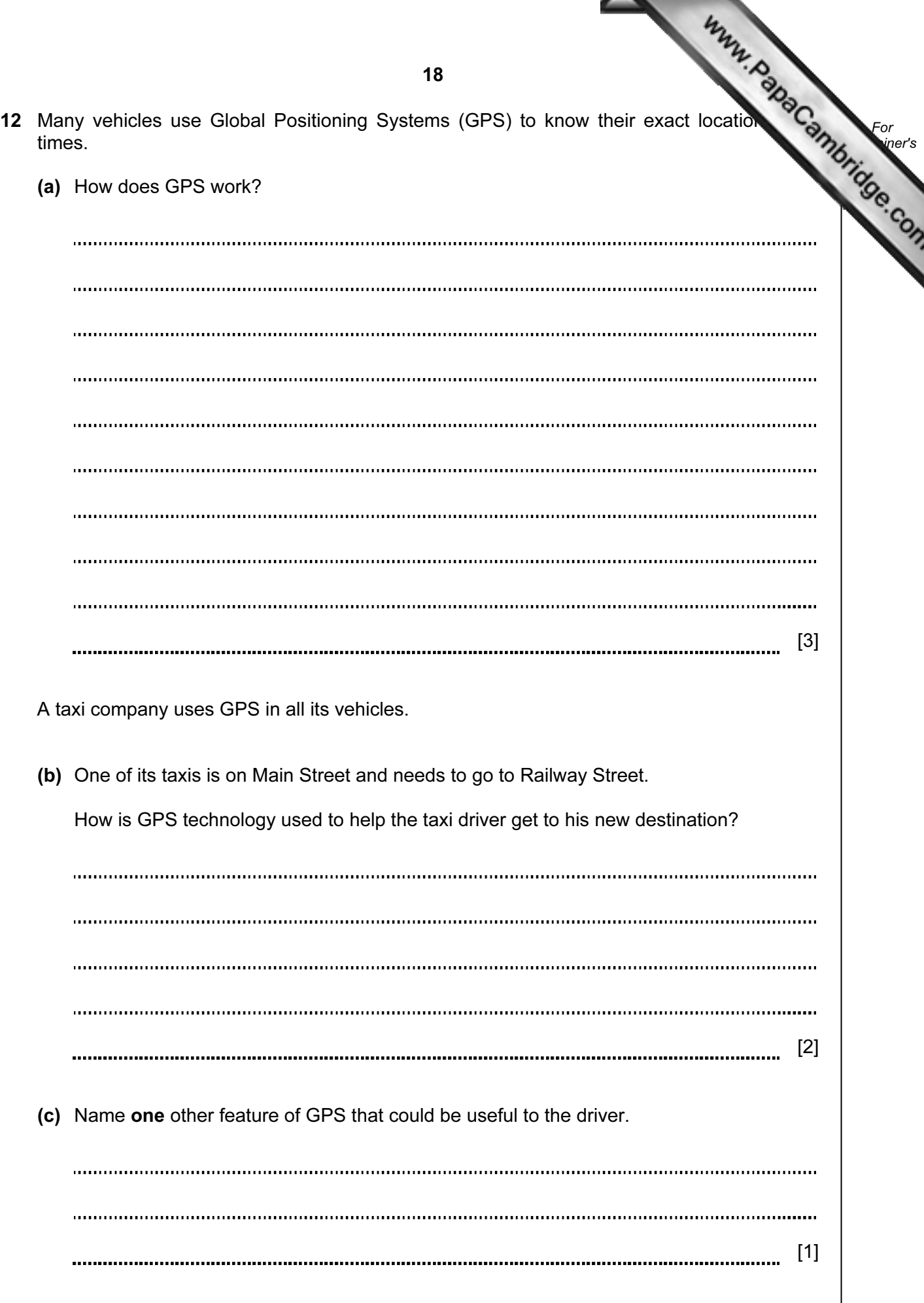

Use

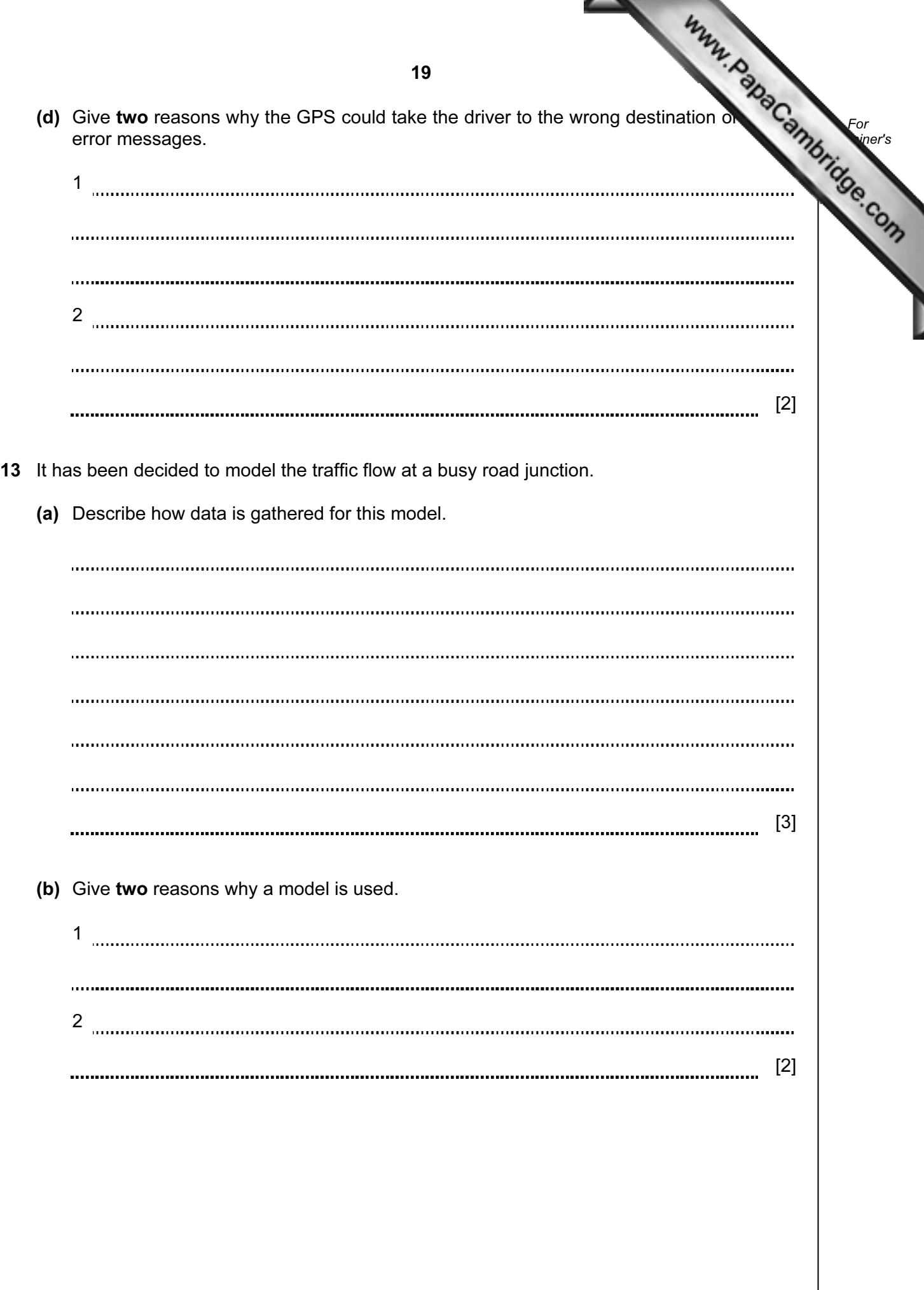

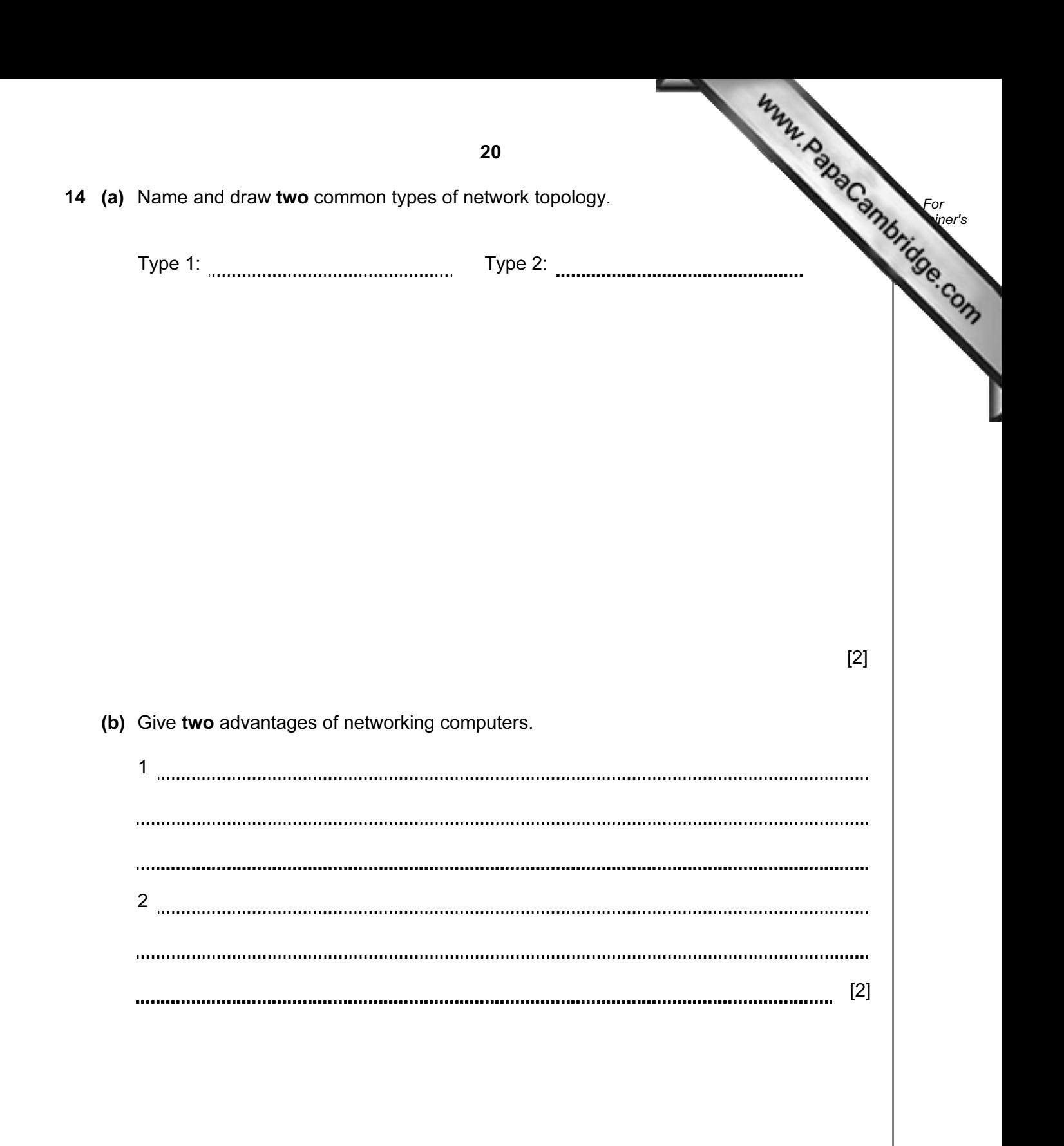

15 A database showing the population of world cities has been produced. A section database is shown below.

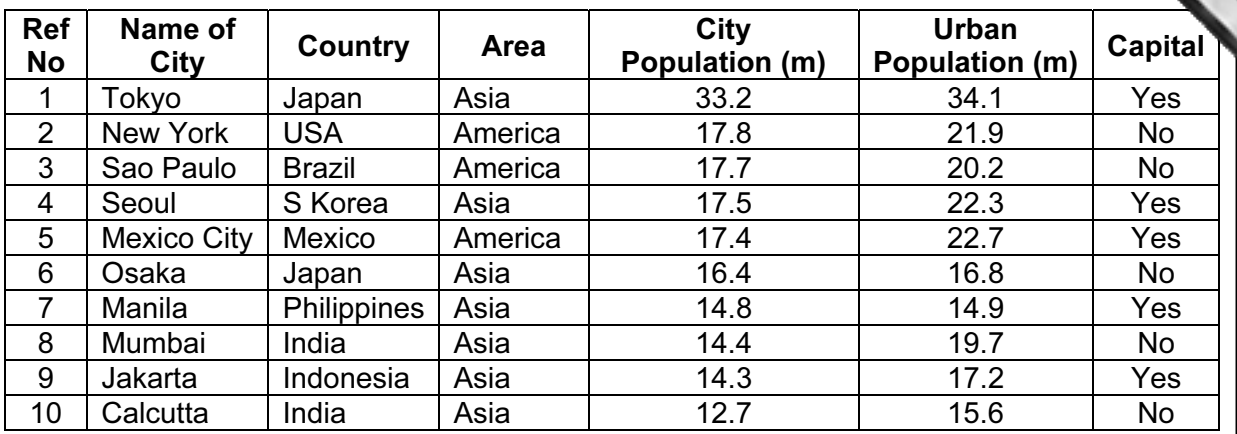

(a) How many records are shown above?

[1] 

(b) Using Ref No only, which records would be found if the following search condition was typed in

(Country = "India" OR Area = "America") AND (Capital = "No")

[2]

(c) Write a search condition to find the cities in Asia with a city population greater than 17 million OR an urban population greater than 20 million.

(d) Give one advantage of using Y or N rather than Yes or No in the Capital column.

[1]

For **Example 1** Use

[2]

16 A floor turtle can use the following instructions:

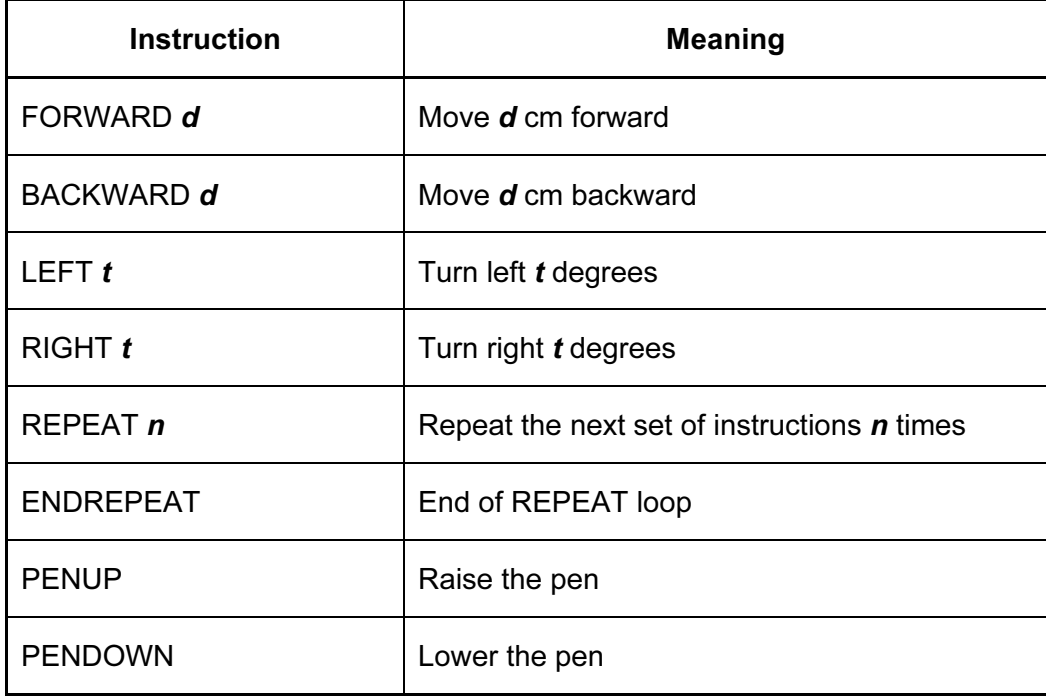

## (Each square in the drawing below is 10 cm by 10 cm.)

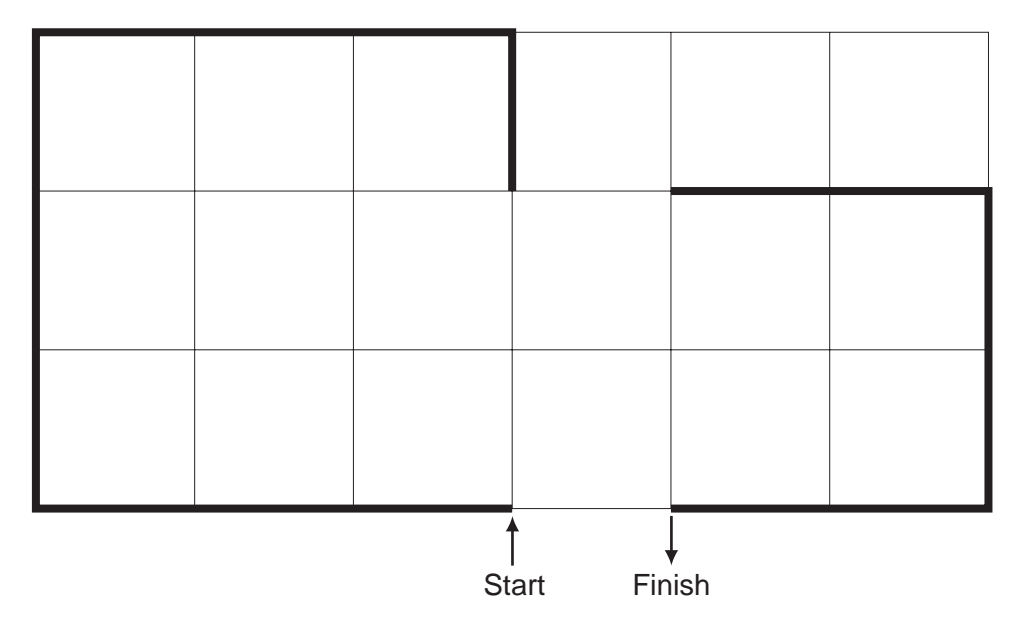

Complete the set of instructions to draw the above shape (shown i[n bold lines\).](http://www.studentbounty.com/) 

PENDOWN

LEFT 90

REPEAT 

......................................

.....................................

 $[5]$ 

17 Daniel lives in Italy and travels to Mexico, India and New Zealand. The times differences are:

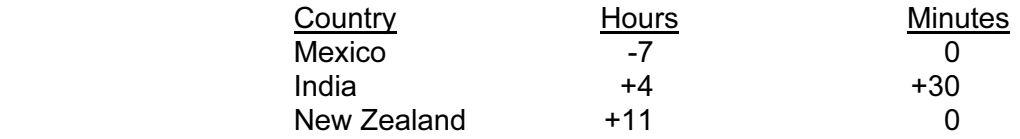

Thus, if it is 10:15 in Italy it will be 14:45 in India.

- (a) Write an algorithm, using pseudocode or otherwise, which:
	- Inputs the name of the country
	- Inputs the time in Italy in hours  $(H)$  and minutes  $(M)$
	- Calculates the time in the country input using the data from the table
	- Outputs the country and the time in hours and minutes

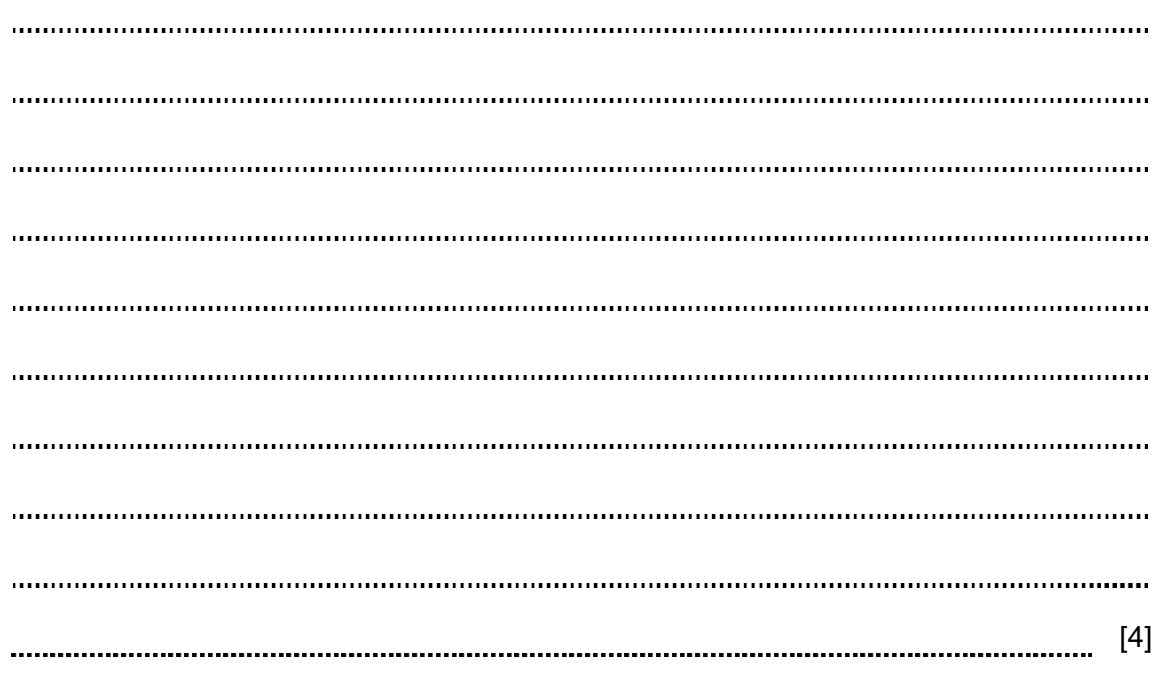

(b) Describe, with examples, two sets of test data you would use to test your algorithm.

1 2 [2] 

24

Permission to reproduce items where third-party owned material protected by copyright is included has been sought and cleared where possible. Every reasonable effort has been made by the publisher (UCLES) to trace copyright holders, but if any items requiring clearance have unwittingly been included, the publisher will be pleased to make amends at the earliest possible opportunity.

University of Cambridge International Examinations is part of the Cambridge Assessment Group. Cambridge Assessment is the brand name of University of